## SAP ABAP table CNV\_00001\_SET\_MAN\_LOAD\_TABLES {Load Tables}

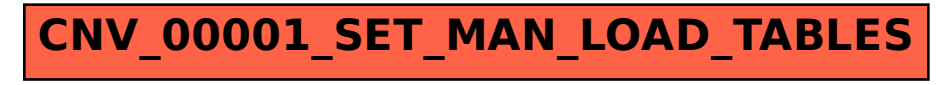